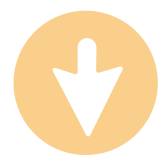

**o** o abc

# **ОГЛЯД ІНТЕРНЕТ-РЕСУРСІВ ДЛЯ ПЕРЕВІРКИ ДОСТОВІРНОСТІ ІНФОРМАЦІЇ**

### **Storyful – повна, а не уривчаста історія https://storyful.com/**

Ресурс, що займається перевіркою контенту та надсилає своїм підписникам верифіковані знімки і відео. «Storyful» орієнтований на медіа, а також бренди і компанії, що потребують якісної та достовірної інформації.

Сайт може бути корисним і вчителям, адже постійно публікує результати роботи у відкритому блогу (https://storyful.com/resources/), описуючи як процес перевірки інформації, так і застосовані онлайнінструменти. Один із прикладів – розслідування журналістів ресурсу про переміщення ракетної системи «БУК» територією України 17 липня 2014 року. Матеріали розслідування було зібрано у соцмережах та опубліковано через два дні після трагедії на Донбасі.

Також для оперативної перевірки контенту «Storyful» має відкриту онлайн-редакцію, долучитися до якої може кожен.

**Storyful Multisearch – сеанс одночасного пошуку** https://chrome.google.com/webstore/detail/storyfulmultisearch/hkglibabhninbjmaccpajiakojeacnaf

Розширення для браузера Chrome, що здійснює пошук у кількох соціальних медіа. Після установки навпроти адресної строки з'явиться кнопка пошуку. Ввівши ключове слово, ви отримаєте інформацію з декількох соціальних мереж – Twitter, Twitter videos, Twitter images, YouTube, Tumblr, Instagram, Storyful News, Storyful Viral та Spokeo.

Найчастіше додаток використовується журналістами, які мають швидко знайти усі згадки про подію за короткий час. Зі «Storyful Multisearch» зручно знаходити і порівнювати велику кількість цитат і статей, зіставляючи інформацію одразу з десятків джерел.

### **Botometer – вирахуй негідника**

https://botometer.iuni.iu.edu/#!/

Первинна назва – BotOrNot. Сайт, розроблений Університетом Індіани як відповідь на поширення твіттер-ботів, що публікують купу фейкових новин. Програма оцінює твіттер-акаунти за шкалою надійності від одного до п'яти, де одиниця – це акаунт, що належить реальному користувачу, а п'ятірка – фейковий. Оцінка проводиться на основі твітів, історії публікацій та згадок іншими користувачами.

Просто введіть ім'я акаунта та натисніть одну з кнопок – перевірити юзера, фолловера або друга, і сайт покаже інформацію.

## **Who stole my pictures? – докопатись до витоків**

https://chrome.google.com/webstore/detail/who-stole-mypictures/mcdbnfhkikiofkkicppioekloflmaibd

Це розширення можна використовувати для пошуку як власних фотографій, що використовуються без дозволу, так і джерел походження зображень, що потім з'явились у фейковому контексті.

Після встановлення додатку натисніть на зображенні та виберіть «Пошук зображень у Google/Яндекс». Також ви можете шукати зображення, обираючи будь-який текст на веб-сторінках Яндекс, Бінг, Google, Rambler, Mail.ru та Duckduckgo.

Аналогічні можливості пошуку за фото надають «Google images» https://images.google.com/ і «TinEye». https://tineye.com/

### **Wayback Machine – інтернет пам'ятає все**

Машина часу для інтернет-сторінок. Інтернет-архів «Wayback Machine» зберігає історію редагувань усіх інтернет-сторінок, що вкрай важливо, коли певна частина контенту була втрачена або зазнала правок.

Аби їх віднайти, вставте адресу сторінки у пошуковому вікні та натисніть Enter. Програма видасть календар із переліком днів, у які сторінка зазнавала правок. Додаток «Wayback Machine» працює на браузерах Chrome, Opera, Firefox.

https://archive.org/web/

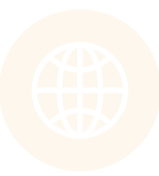

# **Stop fake – розмежування пропаганди**

Інтернет-платформа, що з'явилася у 2014 році у відповідь на окупацію Криму та війну на Донбасі. Наразі проєкт перетворився на інформаційний хаб, де аналізується таке явище як кремлівська пропаганда у всіх аспектах і проявах.

За допомогою статей, подкастів та незалежних журналістських розслідувань можна перевіряти інформацію, покращити рівень власної медіаграмотності та навчитися розмежовувати журналістські факти і пропаганду.

https://www.stopfake.org/uk/golovna/

## **checkregion-ua – регіональна правда**

Платформа незалежних журналістів, створена у рамках проєкту «Посилення громадського контролю в регіонах України».

Проєкт цікавий тим, що метод фактчекінгу застосовується не тільки для регіональних новин, але й за темами (наприклад, освіта). https://www.checkregion-ua.info/

### **Vox Ukraine – новини під мікроскопом науки**

Як незалежна аналітична платформа Vox Ukraine застосовує науковий метод аналізу економічних та політичних процесів в Україні.

Серед ключових проектів команди Vox: індекс iMoRe — індикатор темпу економічних реформ; рейтинг ефективності міністерств; DataVox вивчає діяльність Верховної Ради і депутатів за допомогою математичних методів і BigData; проект VoxCheck, який викриває брехню та маніпуляції у заявах політиків.

https://voxukraine.org/uk/

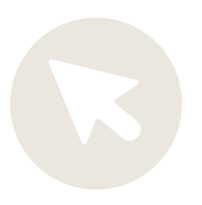

### **Snopes – «ні» світовій дезінформації**

Незалежне англомовне видання, що публікує розвіювання міфів із найгостріших тем.

Здебільшого міфи стосуються Сполучених Штатів Америки або міжнародних питань, утім, застосовані методи факт-чекінгу допоможуть критично ставитися до будь-якої інформації.

https://www.snopes.com/

## **«Слово й діло» – моніторинг обіцянок**

Про ЗНО в Україні, динаміку закриття шкіл на карантин та інші найгостріші питання країни і світу можна дізнатися за регіонами, темами та у різних форматах: у вигляді інфографіки, дайджестів, подій та навіть суб'єктивних думок журналістів.

Це перший фактчек-ЗМІ в Україні, що входить у четвірку українських фактчек-організацій згідно з результатами щорічного аудиту Reporter's Lab.

https://www.slovoidilo.ua/pro-proekt

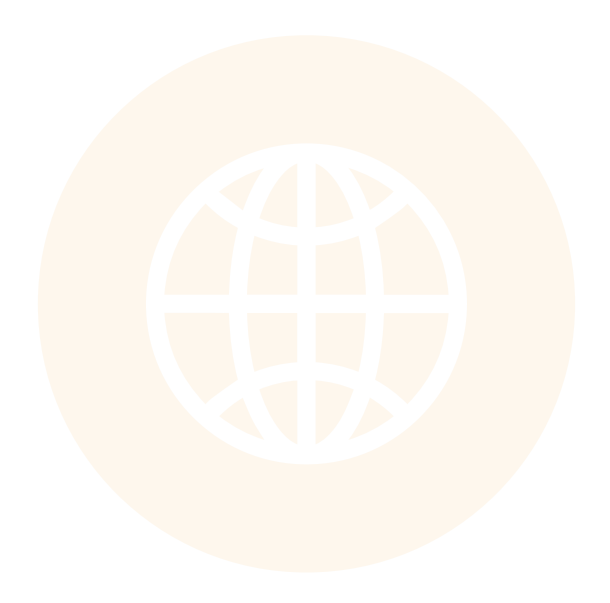